МИНОБРНАУКИ РОССИИ ФГБОУ ВО «СГУ имени Н.Г. Чернышевского» Балашовский институт (филиал)

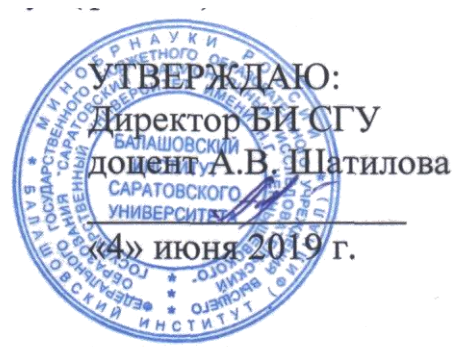

# **Программа учебной практики Ознакомительная (полевая) практика**

Направление подготовки

# **44.03.05 Педагогическое образование (с двумя профилями подготовки)**

Профили подготовки

**Начальное и дошкольное образование**

Квалификация (степень) выпускника

**Бакалавр**

Форма обучения

# **Заочная**

Балашов 2019

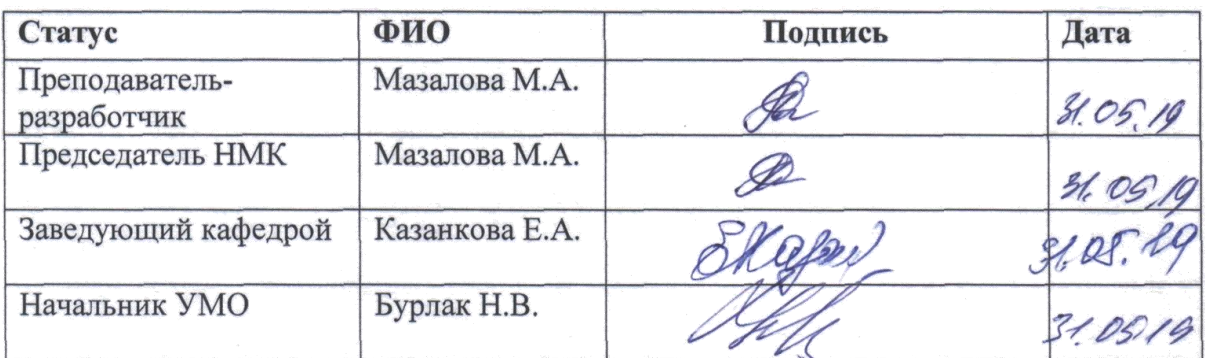

# **С О Д Е Р Ж А Н И Е**

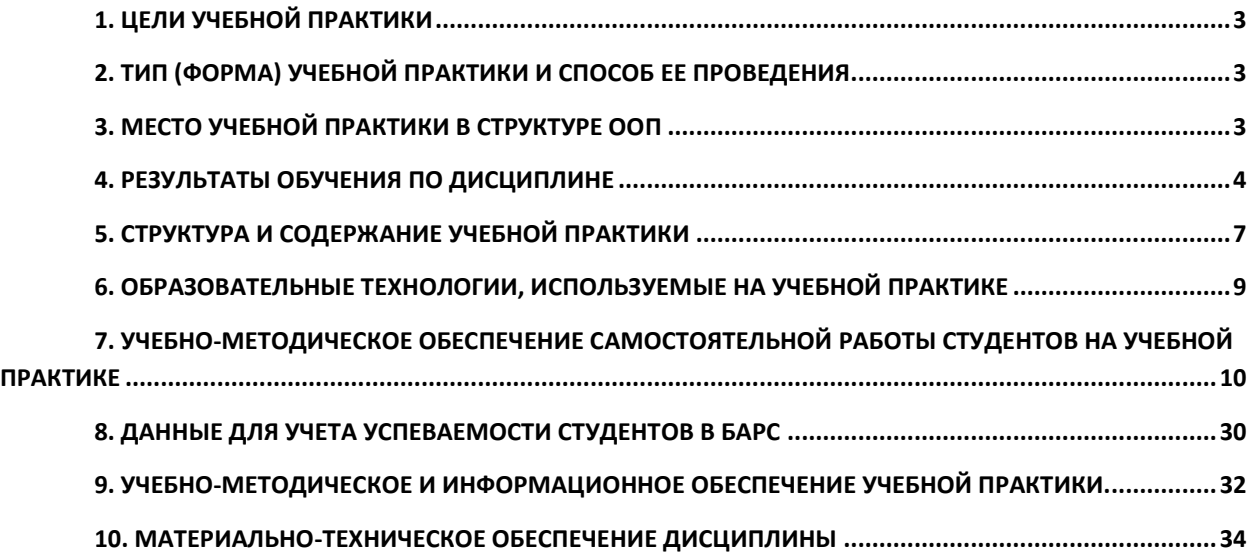

## **1. Цели учебной практики**

<span id="page-2-1"></span><span id="page-2-0"></span> Целями освоения дисциплины являются: совершенствование компетенций УК-1, УК-2, УК-6, ПК-1.

# **2. Тип (форма) учебной практики и способ ее проведения**

**Тип практики**: ознакомительная (полевая) практика. **Способ проведения практики:** стационарный.

# **3. Место учебной практики в структуре ООП**

<span id="page-2-2"></span>Практика входит в Блок 2 «Практика», относится к обязательной части учебного плана.

Для освоения дисциплины студенты используют знания, умения, навыки, сформированные в процессе изучения естественно-научных дисциплин в школе и вузе.

Освоение практики является необходимой базой для изучения дисциплин: «Методика ознакомления младших школьников с окружающим миром» и прохождения педагогической практики.

<span id="page-3-0"></span>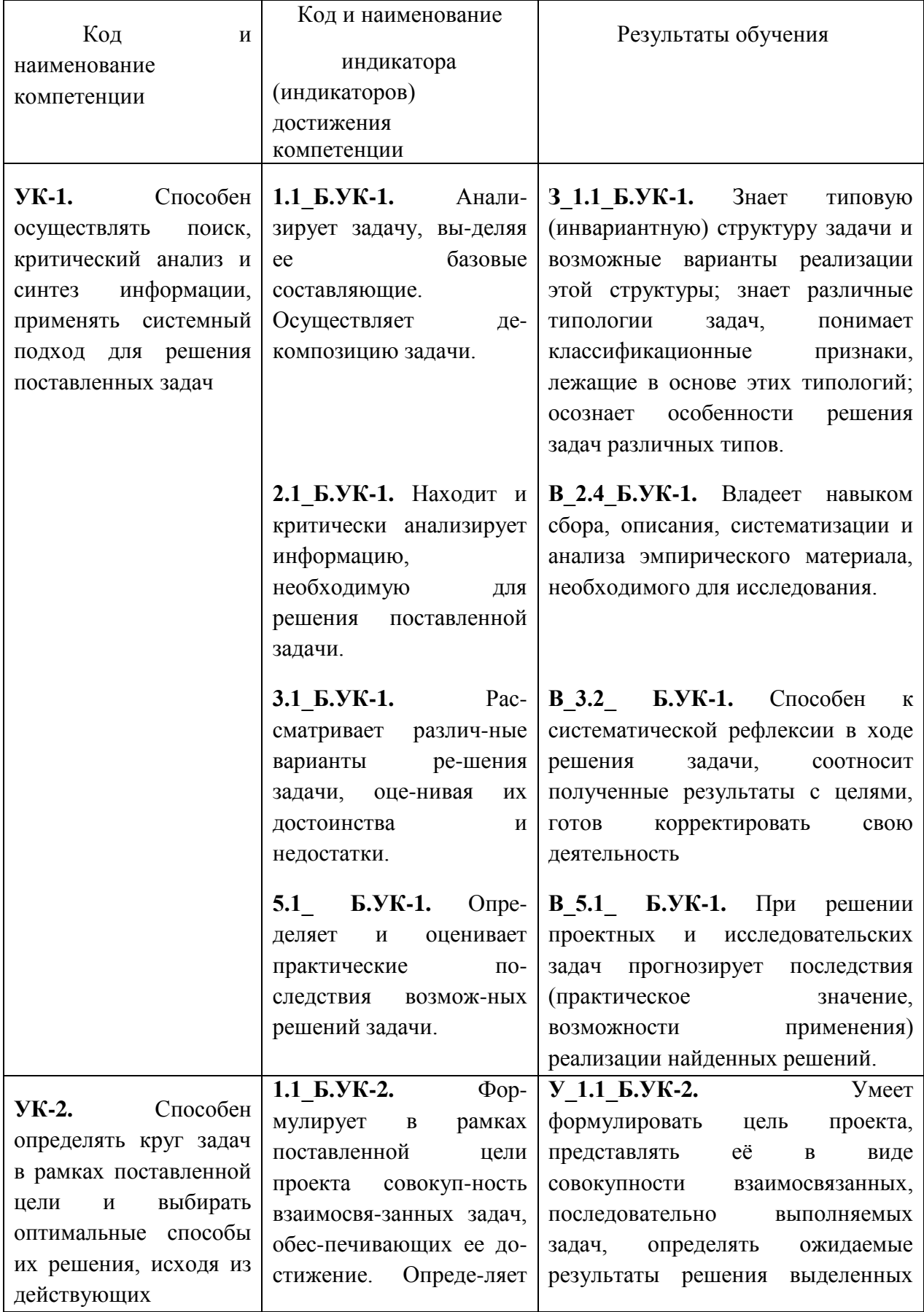

# **4. Результаты обучения по дисциплине**

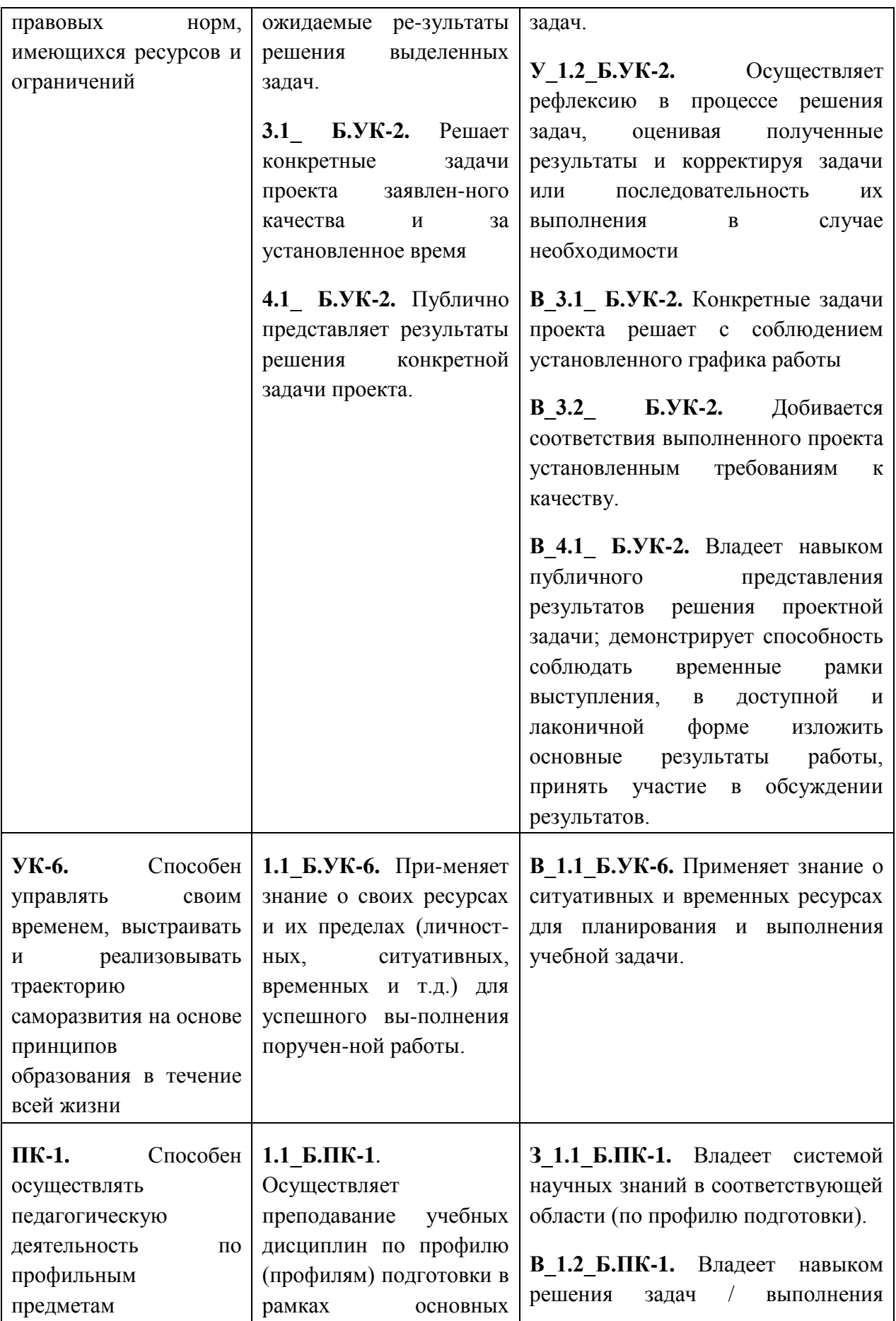

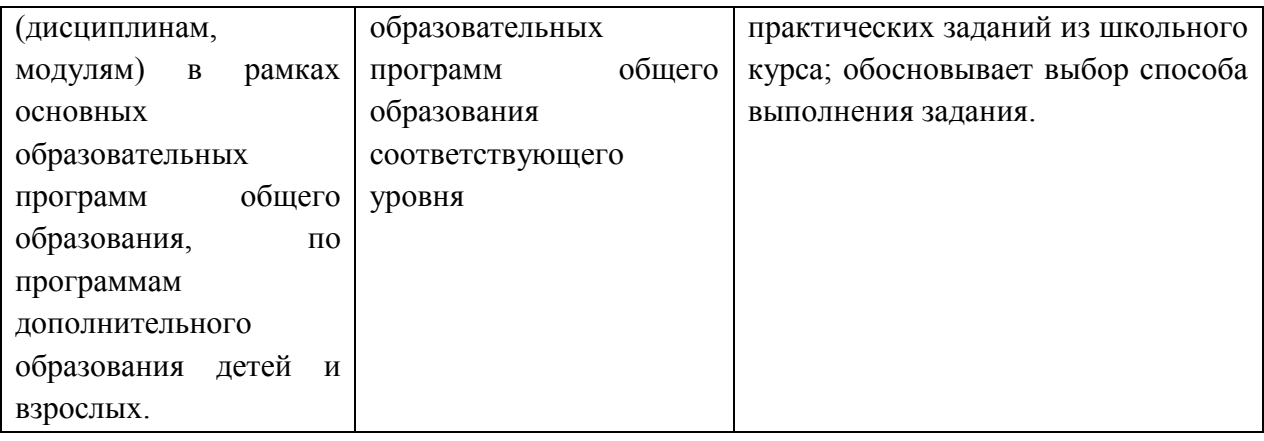

# **5. Структура и содержание учебной практики**

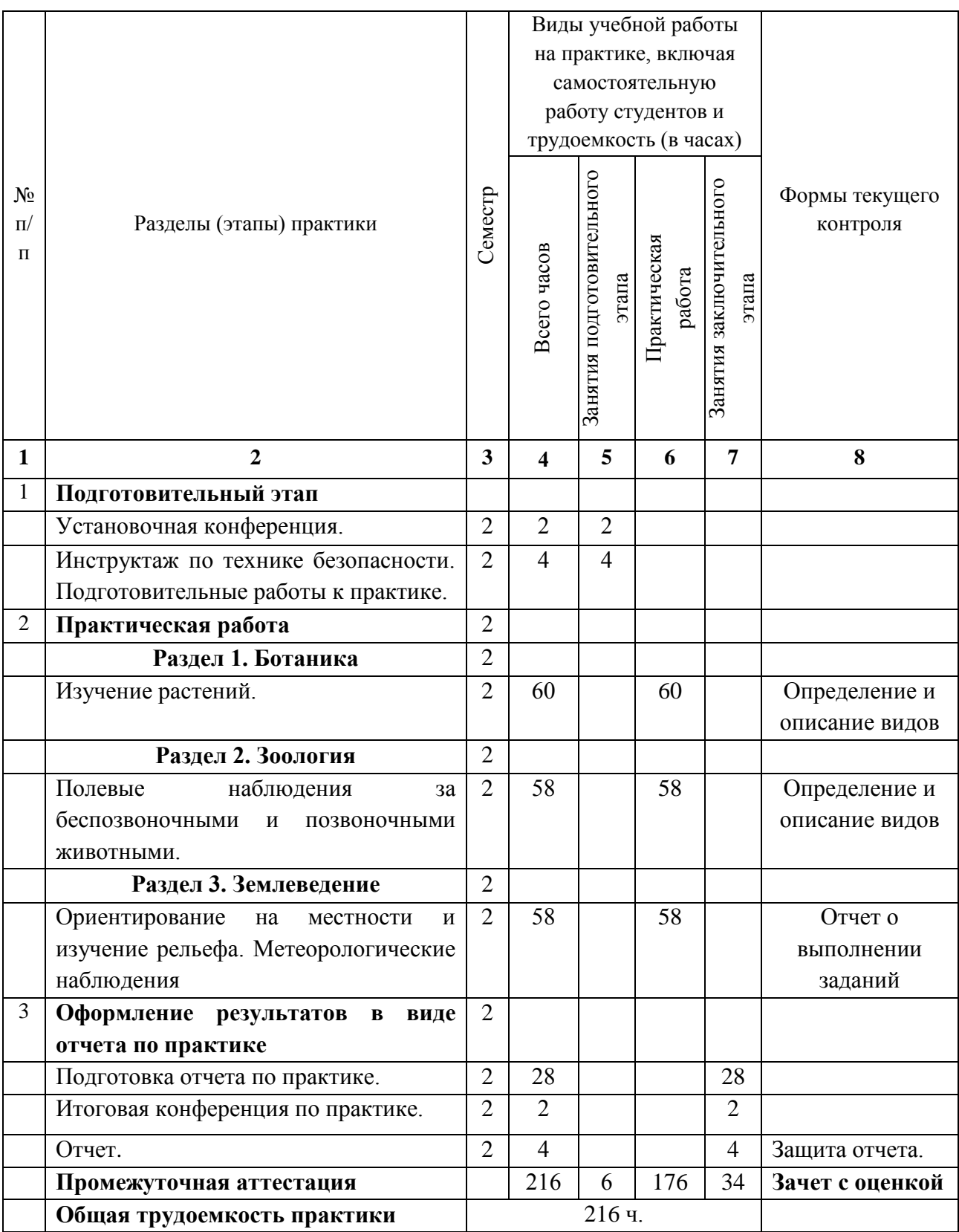

<span id="page-6-0"></span>Общая трудоемкость учебной практики составляет 3 зачетных единиц 108 часов.

#### **Содержание практики**

### **Полевой этап работы по ботанике и зоологии с основами экологии**

**Растительные сообщества.** Растения как компонент биосферы. Понятие о флоре и растительности. Ареалы. Флористические царства области. Флора своего края. Структура и формирование растительных сообществ в пространстве и времени (исторические и сезонные). Биогеоценоз (экосистема). Фитоценозы родного края. Интродукция и акклиматизация растений.

Зональность и высотная поясность распределения растительности. Интразональная растительность. Примеры зональной интразональной растительности родного края.

**Растения и животные леса** (экскурсия). Биоморфологические особенности древесных и травянистых растений хвойных и лиственных лесов. Охраняемые растения леса. Приспособления животных к жизни в условиях леса. Обитатели опушек леса, полян, просек. Насекомые -вредители леса. Адаптация к жизни в лесу: пауки (паук-крестовик и сенокосец), листоеды, жужелицы, усачи, муравьи, мокрица, короед-типограф и др.

Муравейники, их охрана, значение для лесного хозяйства.

Птицы. Характер гнездования. Питание, способы добывания пищи.

Млекопитающие. Условия их обитания, следы деятельности.

**Растения и животные луга** (экскурсия). Ярусность на лугу. Жизненные формы и экологические группы. Приспособления животных к жизни в условиях открытого пространства. Насекомые - опылители. Дневные и ночные бабочки; стрекозы 3- основных типов; прямокрылые: (кузнечики, кобылки, саранчовые, цикады, сверчки); клопы; тли; наездники и рогохвосты; слоники-долгоносики; пчелы; осы; шмели и др.

**Растения и животные степи** (экскурсия). Экологические группы и жизненные формы, Особенности животных степи.

**Растения и животные водоемов** (экскурсия). Анатомо-морфологические особенности растений водоема. Приспособления животных к жизни в водоеме. Адаптации к жизни в воде. Пиявки, планарии, волосатик, веснянка, (Медицинская, улитковая и ложноконская), моллюски (брюхоногие и двустворчатые), клопы (гладыш, греблек, плавт, водяной скорпион, водомерка), ракообразные (бокоплав озерный), личинки стрекоз 3 основных типов, паук-серебрянка, жуки (плавунец и его личинка, водолюб, вертячка), двукрылые (комары и мухи), кладки икры водных животных, ручейники.

**Растения и животные поля, сада, огорода** (экскурсия). Условия и приемы выращивания культурных растений. Видовой состав и жизненные формы сорных растений. Насекомые *-* вредители. Животные - обитатели почв. Адаптации к жизни в почве. Круглые и кольчатые черви, прямокрылые (медведка обыкновенная), уховертка, сетчатокрылые, майский жук и его личинка, цикады, хрущи.

Осенняя экскурсия

Основные изменения в неживой природе. Высота Солнца над горизонтом. Продолжительность светового дня. Виды осадков. Температура воздуха. Растения и животные осенью. Фенологические наблюдения неживой природы, растений и животных.

Зимняя экскурсия

Зимние изменения в неживой природе. Продолжительность дня и ночи. Температура воздуха и поверхности почвы. Растения и животные зимой. Фенологические наблюдения.

Весенняя экскурсия

Весенние изменения в неживой природе. Продолжительность дня. Таяние снега. Осадки. Признаки наступления весны.

Растения и животные весной. Сокодвижение. Раннецветущие растения. Прилет птиц. Начало активной деятельности насекомых. Фенологические наблюдения.

#### **Полевой этап работы по землеведению**

1. Ориентирование на местности, определение расстояний на местности простейшими способами. Определение крутизны склонов простейшими способами. Проведение глазомерной съемки. Определение полуденной линии. Движение по азимуту.

2. Изучение рельефа и горных пород местности. Изучение и описание простейших форм рельефа: холма, оврага. Изучение и описание обнажения в речной долине. Описание образцов горных пород и составление их коллекции почвы. Изучение гидрологических объектов. Изучение родника. Гидрографические особенности реки.

3. Метеорологические наблюдения. Метеорологические наблюдения за элементами погоды: температурой воздуха, давлением атмосферы, ветром, влажностью воздуха. Наблюдение за погодой.

#### **Формы проведения учебной практики**

Предметная практика проводится дискретно путем выделения в календарном учебном графике непрерывного периода учебного времени для проведения практики.

#### **Место и время проведения учебной практики**

Место проведения практики – БИ СГУ. Время проведения практики – 2 семестр

### **Формы промежуточной аттестации (по итогам практики)**

Собеседование по результатам исследований и наблюдений, защита отчета, зачет с оценкой – 3 семестр.

#### <span id="page-8-0"></span>**6. Образовательные технологии, используемые на учебной практике**

–Технология контекстного обучения – обучение в контексте профессии (реализуется в учебных заданиях, учитывающих специфику направления и профиля подготовки).

–Технология интерактивного обучения (реализуется в форме учебных заданий, предполагающих взаимодействие обучающихся, использование активных форм обратной связи).

–Технология электронного обучения (реализуется при помощи электронной образовательной среды СГУ при использовании ресурсов ЭБС, при проведении автоматизированного тестирования и т. д.).

#### **Адаптивные образовательные технологии, применяемые при прохождении практики**

При обучении лиц с ограниченными возможностями здоровья предполагается использование при организации образовательной деятельности адаптивных образовательных технологий в соответствии с условиями, изложенными в ОПОП (раздел «Особенности организации образовательного процесса по образовательным программам для инвалидов и лиц с ограниченными возможностями здоровья»), в частности: предоставление специальных учебных пособий и дидактических материалов, специальных технических средств обучения коллективного и индивидуального пользования, предоставление услуг ассистента (помощника), оказывающего обучающимся необходимую техническую помощь, и т. п. – в соответствии с индивидуальными особенностями обучающихся.

При наличии среди обучающихся лиц с ограниченными возможностями здоровья в раздел «Образовательные технологии, применяемые при освоении дисциплины» рабочей программы вносятся необходимые уточнения в соответствии с «Положением об организации образовательного процесса, психолого-педагогического сопровождения, социализации инвалидов и лиц с ограниченными возможностями здоровья, обучающихся в СГУ» (П 8.20.11–2015).

#### **Информационные технологии,применяемые при прохождении практики**

 Использование информационных ресурсов, доступных в информационнотелекоммуникационной сети Интернет (см. перечень ресурсов в п. 9 настоящей программы).

- Составление и редактирование текстов при помощи текстовых редакторов.
- Представление информации с использованием средств инфографики.
- Создание баз данных (в том числе электронных).

 Создание электронных документов (компьютерных презентаций, видеофайлов, плейкастов и т. п.).

- Использование прикладных компьютерных программ по профилю подготовки.
- Проверка файла работы на заимствования с помощью ресурса «Антиплагиат».

# <span id="page-9-0"></span>**7. Учебно-методическое обеспечение самостоятельной работы студентов на учебной практике**

## *7.1. Руководство практикой*

Руководство практикой осуществляет преподаватель, читающий дисциплину «Теория и методика ознакомления младших школьников с окружающим миром» по кафедре дошкольного и начального образования. Обязанности руководителей устанавливаются на основании приказа Минобрнауки № 1383 (п. 12).

Руководитель выполняет следующие функции:

а) составляет план проведения практики по разделам;

б) разрабатывает задания, выполняемые в период практики;

в) осуществляет контроль за соблюдением сроков проведения практики и

соответствием еѐ содержания требованиям настоящей программы практики;

г) оказывает методическую помощь студентам при выполнении ими индивидуальных заданий;

д) оценивает результаты прохождения практики студентами.

## *7.2. Организация практики*

Обязанности по организации практики возлагаются на факультетского руководителя, который

а) организует проведение установочных занятий по практике;

б) организует итоговую конференцию;

в) контролирует работу руководителя практики и оказывает им методическую и организационную помощь;

г) контролирует качество оформления документации по практике студентом и руководителем и в случае необходимости выносит рекомендации по исправлению документации;

д) выставляет оценку за практику в зачетную книжку студента и в экзаменационную ведомость;

е) организует работу по совершенствованию методического обеспечения практики.

Не позднее первого дня практики проводится установочная конференция, которая включает в себя консультации по организации и проведению практики, а также инструктаж по технике безопасности.

Итоговая конференция проводится по завершению отчета. До начала итоговой конференции студенты должны сдать отчеты по практике с оценочными листами руководителю.

# *7.3. Методические рекомендации для студентов*

#### **Задания по разделу «Землеведение»**

1. Определение полуденной линии

В течении гола высота солнца над горизонтом изменяется: самое высокое положение оно занимает в день летнего солнцестояния (22 июня); самое низкое – в день зимнего солнцестояния (22 декабря), а в дни равноденствия (21 марта и 23 сентября) – промежуточные. Противоположную направленность изменение высоты полуденного солнца имеет в Северном и Южном полушариях.

Ближе к полудню на ровной площадке нужно установить гномон вертикально (рис. 1). Затем зафиксировать первым колышком конец падающей от него тени и радиусом, равным длине тени и очертить другим колышком окружность. Следить за тем, как тень будет укорачиваться. Через некоторое время тень начнет удлиняться и второй раз коснется окружности, но в другой точке. В эту точку нужно вбить второй колышек. Натянуть шпагат от первого колышка ко второму и найти середину этого отрезка, вбить третий колышек. Соединить этот колышек шпагатом с основанием гномона. Это будет полуденная линия, которая показывает направление на север и совпадает с местным меридианом. Важно проверить направление по компасу. Результаты записать в полевой дневник.

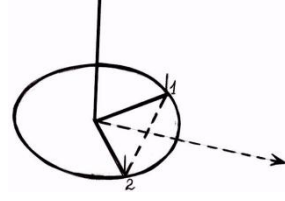

Рис.1. Определение полуденной линии

2. Определение высоты стояния солнца над горизонтом.

Нужно установить рейку так, чтобы она упиралась одним концом в основание третьего колышка, а другим легла на верхний конец гномона, образовав угол с горизонтальной поверхностью. Определить его величину с помощью вертикального угломера. Результаты измерений записать в полевой дневник.

3. Ориентирование в пространстве.

Ориентироваться в пространстве, значит находить на местности свое местоположение или точки стояния относительно сторон горизонта, окружающих объектов местности, расстояний и направлений движения.

Ориентирование в пространстве включает:

1) соотнесение реальной местности с планом и картой;

2) определение на местности сторон горизонта и своего положения по отношению к объектам местности: населенному пункту, реки, железной дороги и т.д.;

3) определение расстояния на местности и их графическое выражение на бумаге;

4) выбор необходимого направления движения.

Определить направление сторон горизонта по компасу.

Сначала нужно удалить на расстояние 1-2 м от компаса все металлические предметы, затем установить компас в горизонтальной плоскости на планшете или ладони, далее вращать компас в горизонтальной плоскости для того, чтобы добиться совмещения северного конца магнитной стрелки компаса с буквой С. Стороны горизонта можно определять только тогда, когда компас сориентирован.

4. Ориентирование по солнцу с помощью часов.

Нужно положить часы в горизонтальной плоскости и направить часовую стрелку на солнце (рис. 2), затем мысленно построить угол между маленькой часовой стрелкой и цифрой 11 на циферблате. Биссектриса этого угла будет местным меридианом. Результаты записать в полевой дневник.

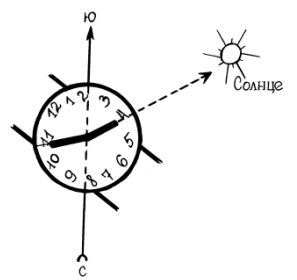

#### Рис 2. Ориентирование по часам

5. Движение по азимуту.

С помощью компаса можно определить и направление движения по азимуту. При движении по азимуту он должен быть либо задан, либо его надо определить. Для определения азимута движения из одного пункта (точки стояния) в другой необходима карта.

Для ориентирования на местности нужно уметь определять кроме направления еще и расстояние. Измерить расстояние можно различными методами: подсчетом шагов и времени движения, инструментальный (самый точный) и визуальный метод. Визуальная (на глаз) оценка расстояний – это наблюдение объектов местности и их видимость в зависимости их удаленности от наблюдателя (см. табл. 1). Такой метод позволяет определять расстояние приблизительно, и для этого необходима постоянная тренировка.

Определить азимут 90°, 145°, 225° с помощью компаса.

Пройти в этих направлениях небольшое расстояние. Чтобы не сбиться с выбранного направления движения, нужно записать заметные объекты местности в полевой дневник, это будет ориентир направления.

6. Определение расстояние до выбранных объектов местности.

а) Найти объект на открытой местности и визуально определить расстояние до него, пользуясь таблицей 1.

б) Для более точного определения можно использовать прием, основанный на математическом расчете.

Нужно взять линейку в руку и направить ее на отдаленный предмет, высота которого известна, например, 10 м. Затем нужно перемещать линейку в пальцах рук, чтобы добиться такого положения, когда отрезок линейки (предположительно 10 см) полностью закроет этот предмет. Далее, определить расстояние от глаз до линейки. Оно

равно примерно 70 см. Теперь известно три величины, но неизвестно расстояние до предмета. Составьте формулу, в которой длина линейки относится к высоте предмета Х, также как длина вытянутой руки к расстоянию до предмета. Решить пропорцию:

 $10M$  :  $X = 10cM$  : 70 см  $10M : X = 0, 1M : 0, 7M$  $X=70$  м

Удобно пользоваться таким методом для определения расстояния до недоступных предметов (например, расположенных на другом берегу реки).

Расстояние Наблюдаемые объекты 5 км Общие очертания домов 4 км Очертания окон домов 2 км Высокие одиночные деревья; человек – в виде точки 1500 м Крупные машины на дороге 1200 м Отдельные деревья средней величины 1000м Телефонные столбы 700 м Фигура человека 400 м Различается цвет одежды на фигуре человека 200 м Очертание головы человека 150 м Кисти рук, линия глаз человека 70 м Глаза человека в виде точек

Таблица 1. Глазомерное определение расстояний

6. Измерение расстояний шагами.

Но сначала нужно узнать длину своего шага. Отложить на ровном участке местности отрезок длиной 100 м с помощью рулетки. Затем пройти это расстояние несколько раз и определить среднее арифметическое количество шагов. Например:

142+147+145+144=578 шагов.

Общее количество шагов разделить на 4 (578:4=144)

Среднее количество шагов составляет 144. Разделить 100 м на 144 шага и получить среднюю длину шага – примерно 70 см. Теперь можно измерять расстояние до любого предмета в шагах. Например, сделали 1000 шагов, т.е. 70см х 100=700 м.

Результаты записать в полевой дневник.

7. Глазомерная съемка местности

В начальных классах план местности отражает понимание географической карты. Съемка имеет прикладное значение, так как она позволяет более детально изобразить небольшой участок местности (например, составить план экологической экскурсии или тропы; схему туристического похода).

Существует два вида глазомерной съемки:

1) полярный способ (съемщик стоит на одном месте и наносит на планшет условными знаками объекты местности, которые расположены вокруг или с какой-либо стороны от него, определяя на них азимуты и расстояния шагами);

2) маршрутная съемка (осуществляется в движении, на планшет наносятся маршрут движения и объекты, которые расположены слева и справа от него).

Провести съемку местности полярным способом.

На выбранном участке местности нужно сориентировать планшет, провести вдоль левого края листа линию и обозначить направление север-юг. Следует также обратить внимание на выбор масштаба так, чтобы план не был слишком мелким или крупным, что объекты могут оказаться за пределами планшета. Затем нужно встать на местности в определенной точке и визировать на отдаленные объекты, проводить на листе тонкие линии, направленные на данные объекты местности. Определить их азимут и расстояние шагами. Отложить их в масштабе и нанести объекты условными знаками. Оформить планшет:

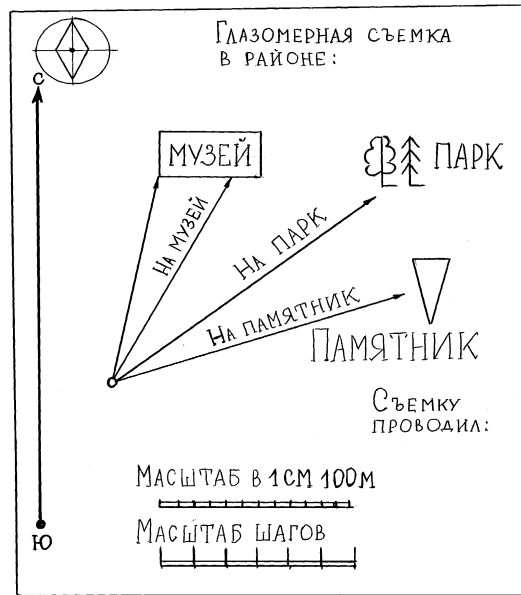

Схема оформления планшета

8. Рельеф местности и горные породы. Изучение почвы.

Рельеф местности, горные породы и почвы являются важнейшими компонентами природного комплекса, которые определяют ландшафт местности. При изучении этих компонентов важно обратить внимание на то, как характер рельефа зависит от состава и особенностей залегания горных пород и как горные породы и рельеф влияют на строение и состав почв. Эту работу желательно проводить комплексно.

При изучении горных пород надо найти искусственные обнажения: карьеры, выработки. При изучении рельефа следует ограничиться изучением типичных форм: овраг, холм, карьер, речная долина. При изучении почв необходимо учитывать условия формирования почв в зависимости от характера рельефа и растительности. Начинать изучение почв надо с почвенного разреза. Почвенный разрез – это прямоугольная яма шириной 70-80 см, длиной 1,5 – 2 м и глубиной 150 см. В начале работы аккуратно срезают дерн и складывают его в 2 м от ямы. Сюда выбрасывают и верхнюю часть почвенной массы. А глубинные горизонты выбрасывают в противоположную сторону. Стенки ямы на глубине обязательно должны быть чистыми от выброшенной земли, так как по ним делают описание почвы и берут послойные образцы. Следует обратить внимание и на то, как копается почва (на какой глубине труднее/легче; где она влажная/рассыпчатая), все это говорит о физических свойствах почвы.

Закладывают почвенные ямы, ориентируясь на рельеф и растительность. При плоском рельефе яму копают в его центральной части. На склоне выбирают верхнюю, среднюю и нижнюю части; в речной долине - на пойме или террасе. При смене растительных сообществ разрез закладывается по каждой растительной группировке.

При описании почвенного разреза его внимательно рассматривают, выделяют горизонты и намечают их границы. Далее каждый горизонт описывают в следующем порядке:

а) Индекс:

ао – лесная подстилка или степной войлок;

- а1 гумусовый (перегнойно-аккумулятивный)
- а2 подзолистый (вымывания)

в – иллювиальный (вмывания)

с – материнская горная порода.

б) Мощность – средняя толщина в см.

в) Цвет (окраска) определяется визуально.

Важнейшими составными частями почвы, от которых зависит ее цвет являются:

- гумус (темные оттенки черного или серого цвета);

- окись железа (красный, ржавый и желтый цвет);

- кварц, полевой шпат (белый цвет).

В заболоченных почвах распространены соединения закиси железа (зеленоватый или голубоватый цвет).

г) Влажность.

Небольшой образец почвы нужно сжать в руке и определить ее тип:

- сырая (вытекает вода);

- влажная (оставляет мокрый след);

- свежая (холодит, мажется);

- сухая (не мажет, на ощупь кажется теплой).

д) Механический состав

Небольшой образец почвы нужно тщательно растереть пальцами на ладони и определяется ее тип:

- глинистая (растирается с трудом и много пылеглинистых частиц);

- суглинистая;

- песчаная (без глинистых частиц);

- супесчаная (растирается легко, включают пылевато-глинистый материал).

е) Структура.

Небольшой образец почвы нужно размять в руках и определить ее тип по характеру отдельных комочков, на которые она распадется:

- зернистые (гумус);

- ореховатые (подзолистые и серые лесные);

- пластинчатые (серые лесные);

- столбчатые (солонцовое вмывание).

ж) Сложение (плотность и пористость):

- очень плотные (не поддаются лопате);

- плотные (с трудом поддаются лопате);

- рыхлые (лопата легко входит в почву);

- рассыпчатые (сыпучесть).

К новообразованиям относятся скопления различных веществ, которые возникают в процессе почвообразования. Они могут быть:

- химические (в форме трубок, бурых зерен, сцементированного песка, пятен, плесени, присыпки, корочек разного цвета и толщины);

- биологические (буроватые подтеки и небольшие темные корочки, которые образуются под влиянием деятельности роющих животных и корней растений).

К включениям относятся предметы, механически вовлеченные в основную массу почвы (раковины, валуны, кости животных, галька и т.д.).

При описании почвенного разреза обязательно нужно указать дату и адрес района практики; дать характеристику рельефа (ровное место, овраг, склон и т.д.); описать растительность (рост, цвет, высоту, густоту). Если вдруг почвенный разрез вскрыл грунтовую воду, то необходимо измерить глубину ее залегания.

После описания почвы нужно отобрать образцы из каждого почвенного горизонта снизу вверх с последующим оформлением этикетки с указанием, где, когда, кем взят образец и с какой глубины.

После окончания работы почвенную яму обязательно следует закопать и заложить дерном, так как аккуратно засыпанный почвенный разрез, бережное отношение к окружающей природе – обязательное условие работы в период полевой практики.

9. Изучение обнажения горных пород:

План изучения:

1. Адрес (относительно устойчивых ориентиров строений: населенных пунктов, рек);

2. Вид (овраг, карьер, склон речной долины);

3. Размер (определить рулеткой, отметить его высоту и ширину);

4. Состояние (крутизну склона определяют на глаз, и следует отметить с какими формами рельефа связано обнажение: холм, водораздел, долина реки);

5. Описание (вести сверху вниз по расчищенной части с помощью рулетки, фиксируя мощность каждого пласта. Результаты замеров записать в полевой дневник. Если есть выходы ключей, то по ним нужно зафиксировать глубину залегания подземных вод);

6. Зарисовка обнажения и его фотография;

(Обнажение нужно сфотографировать и выполнить схематический рисунок в полевом дневнике).

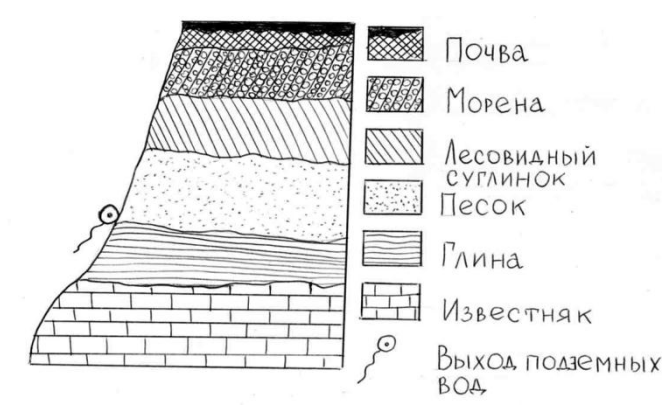

Рис. 3. Схема обнажения горных пород

Пласт нумеруют сверху вниз с указанием мощности каждого из них (рис. 3).

10. Взятие образцов.

Собрать образцы минералов и горных пород.

Из каждого пласта отобрать горные породы и минералы и упаковать их в пакеты. Каждый образец снабдить этикеткой, заполненной по форме:

Форма заполнения этикетки для образцов минералов и горных пород

- 1. Обнажение №
- 2. Адрес обнажения
- 3. Образец №  $\qquad$ , взят из пласта №  $\qquad$ .
- 4. Название породы или минерала.
- 5. Дата взятия.
- 6. Имя и фамилия взявшего образец.

Изучить овраг. Провести исследовательскую экскурсию по оврагу.

Описать овраг по следующему плану:

- 1. Название.
- 2. Форма вершины оврага: овальная и остроконечная.
- 3. Наличие ответвлений у оврага.
- 4. Форма склонов (крутые или отлогие).

5. Определить наличие растительности на склонах (деревья, кустарники, трава).

6. Характер дна оврага (узкое или расширенное).

7. Отметка выхода грунтовых вод (если есть).

8. Определение к каким формам рельефа приурочен (к склону речной долины, водоразделу).

9. Выявление условий, способствующих росту оврага (отсутствие растительности, выпас скота, продольная распашка склона, наличие рыхлых пород и т.д.).

10. Фиксация сведений о мерах борьбы с оврагами, которые применяются в местной практике (лесомелиоративные и агротехнические мероприятия и т.д.).

11. Изучение карьера. Провести исследовательскую экскурсию по карьеру.

В ходе экскурсии выявить название и назначение карьера, его размеры, начало работ по его эксплуатации, хозяйственное использование сырья (песок, глина, щебень и т.д.), экологические последствия разработок данного карьера.

После проведения экскурсии выполнить следующую работу:

1. Указать адрес карьера.

2. Измерить карьер, если это возможно (ширина, глубина, длина).

3. Установить количество пластов горных пород по склонам и с помощью рулетки определить их мощность.

4. Отметить выходы подземных вод, и если это возможно, глубину их залегания.

5. Отобрать образцы горных пород и минералов.

6. Составить план-схему карьера и схему его разреза с указанием пластов горных пород.

7. Описать карьер по результатам практической деятельности.

8. Результаты записать в полевой дневник.

12. Изучение почвенного разреза на участке местности по следующему плану:

1. Выкопать почвенную яму;

2. Зачистить одну из ее стенок так, чтобы четко были видны границы между почвенными горизонтами;

3. Измерить толщину каждого почвенного горизонта;

4. Отобрать образцы почв из каждого горизонта, упаковать в отдельные пакеты и снабдить каждый пакет соответствующей маркировкой;

5. Сфотографировать и зарисовать в полевом дневнике данный почвенный разрез;

6. Описать разрез, обратить внимание на элементы рельефа этого участка, изучить тип растительности и указать хозяйственное использование местности (луг, пашня и т.д.);

7. Указать адрес почвенной ямы;

8. Результаты записать в полевой дневник.

13. Изучение гидрологических объектов

В зависимости от динамики водной массы выделяют два вида водоемов суши:

- проточные (реки, ручьи, родники);

- стоячие (озера, пруды, болота).

При выборе гидрологических объектов для изучения следует выбирать близлежащие водоемы и выполнять их описание. При этом нужно установить зависимость от рельефа, климата, характера горных пород, определить состояние воды и разработать план мероприятий по очистке данных гидрологических объектов. При этом важно сформировать навыки составления гидрологических характеристик родника, реки, озера.

Изучить родник по следующему плану:

1. Установить местоположение родника (овраг, водораздел, склон долины реки);

- 2. Описать характер исследуемой местности (рельеф и тип растительности);
- 3. Определить тип родника (восходящий, нисходящий);
- 4. Замерить температуру воды (для этого 5 минут подержать термометр в воде);

5. Провести практическую работу по очистке родника (убрать мусор; расчистить родниковую чашу; укрепить подход к роднику, если это возможно);

6. Определить дебит родника.

Для определения дебита можно применить объемный способ измерения расхода воды. Для этого нужно определить время, в течение которого наполняется сосуд, кружка или банка соответствующего объема. Частное от деления объема сосуда на время наполнения сосуда (в секундах) даст величину дебита родника на 1 с. Умножив частное на соответствующее число секунд в часе, вычисляют количество выходящей воды в течение одного часа. Результаты записать в полевой дневник.

7. Определить свойства воды родника:

- цвет и прозрачность (налить воду в стакан, поставить на лист белой бумаги и посмотреть на содержимое стакана сверху вниз.Установить – вода прозрачная или мутная).

- жесткость (использовать мыльный раствор – в бутылку с водой добавить немного мыльного раствора и взболтать.В жесткой воде мыльная пена почти не образуется, в мягкой – ее будет много).

Изучить реку по следующему плану:

1. По карте определить местоположение и гидрографические особенности реки: исток, устье, протяженность, где берет начало и куда впадает;

2. При наличии карты проследить за течением;

3. Описать характер местности;

4. Составить схематический план профиля речной долины, указать ширину,

глубину, пойму, террасы, коренные берега;

5. Измерить температуру воды;

6. По имеющимся данным установить уровень стояния воды в межень и паводок. Определить разницу между уровнями в метрах;

- 7. Определить свойства воды реки (цвет, прозрачность, жесткость);
- 8. Описать хозяйственное использование реки;
- 9. Изучить историю названия реки;

10. Разработать план мероприятий по охране и рациональному использованию реки;

11. Результаты работы занести в полевой дневник.

14. Метеорологические наблюдения.

Метеорологические наблюдения организуются как стационарные наблюдения во время полевой практики. К числу местных признаков, которые определяют погоду и ее изменения относятся:

- вид атмосферных осадков;

- форма облаков;
- температура воздуха;
- направление и сила ветра;
- давление воздуха;
- образование тумана;
- образование росы.

Наблюдения за температурой воздуха ведут по термометрам, которые защищены от прямых солнечных лучей.

Для определения давления служит барометр-анероид.

Для определения направления и скорости ветра служит флюгер.

Для измерения влажности воздуха используют гигрометр.

Облачность определяют на глаз, мысленно сгоняют облака в одну сторону и определяют, какая часть неба покрыта облаками. Оценка ведется по десятибалльной шкале:

0 – ясно;

1-4 - незначительная облачность;

4-6 - половина неба в облаках;

7-9 - облачность с просветами;

10 - сплошная облачность.

Все виды осадков, туманы, пыль, дым, метели, оптические и электрические явления относят к атмосферным явлениям. Для краткости их записывают условными знаками:

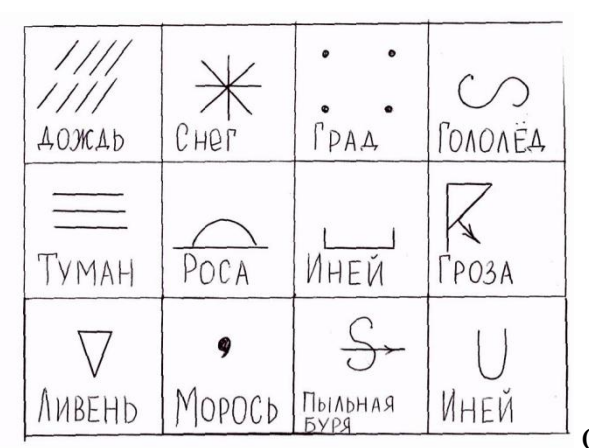

Обозначение атмосферных явлений

Наблюдать за погодой 3 раза в день в 8, 14 и 20 часов летнего времени по следующему плану:

1.За 30 минут до начала наблюдений отметить атмосферное явление (роса, гроза, дымка и т.д.);

2.По флюгеру определить направление и скорость ветра;

3.Установить степень облачности;

4.В определенное время зафиксировать температуру и относительную влажность воздуха;

5.Снять показания барометра и отметить атмосферное давление в полевом дневнике;

6.Составить таблицу 2 и результаты наблюдений занести в полевой дневник. Таблица 2. Наблюдения за погодой.

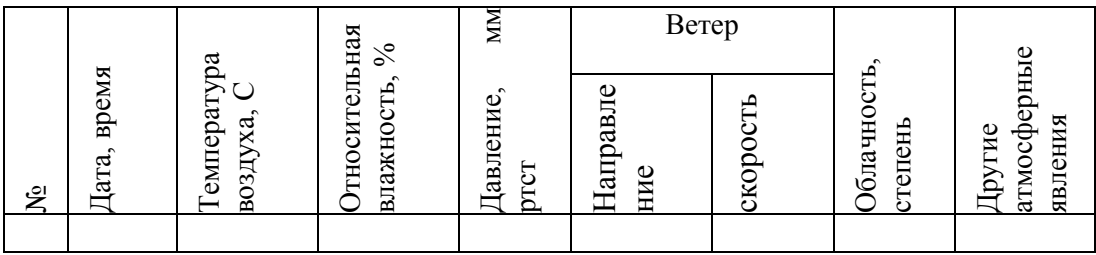

#### **Задания по разделу «Ботаника и зоология с основами экологии»**

1. Изучение лугового сообщества

При проведении исследовательской экскурсии изучается экологическая ниша луга по следующему плану:

- 1. Положение вида;
- 2. Функциональная роль в сообществе;
- 3. Влияние абиотических факторов (света, температуры, влажности и т.д.);
- 4. Морфоструктурные приспособления;

5. Поведенческие и физиологические реакции.

Луг – растительное сообщество, которое образовано многолетними травянистыми растениями. Вместе с ними растут также однолетние и двулетние травы. Травянистые растения образуют дернину, которая состоит из плотно сомкнутых частей растений (наземных и подземных).

Луга, которые образуются в долинах рек называются заливными. Ил, наносимый водой в половодье, увеличивает плодородие почвы. На таких лугах произрастают луговой мятлик, тимофеевка, костер безостый, лисохвост луговой, клевер красный, мышиный горошек, чина луговая и др.

Незаливные луга делятся на: Низинные (часто заболоченные с осоковыми растениями); Суходольные (расположенные на возвышениях).

На таких лугах встречается гвоздика-травянка, колокольчик раскидистый, тысячелистник обыкновенный и др.

На лугах все растения располагаются по ярусам. Наблюдаются два или три яруса:

1.Верхний ярус (костер безостый, тимофеевка луговая, ежа сборная и др.);

2.Средний ярус (клевер луговой, чина луговая, лапчатка гусиная, лютик едкий, герань луговая и др.);

3. Приземистый ярус (состоит из мхов с примесью лишайников).

Кстати, корни луговых растений также располагаются ярусами. Корни разной длины получают воду и минеральные вещества из разных слоев почвы и поэтому в меньшей степени конкурируют друг с другом.

Растения луга изучают на месте или выкапывают, определяют и затем гербаризируют. Для гербария растения очищают от почвы, расправляют и помещают между двумя листами газетной бумаги, затем кладут под пресс для высушивания. Бумагу необходимо менять каждые два дня. После высыхания растения закрепляют на белом листе бумаги и оформляют этикетку с указанием систематического положения (семейство, вид), места и даты сбора.

Луговое сообщество невозможно представить себе без животных. Из позвоночных встречаются лягушки: остромордая и травяная; ящерицы: прыткая и живородящая; ужи и степные гадюки. Следует отметить видовое многообразие грызунов: полевые мыши, суслики, сурки, хомяки, слепыши и др.

Богата орнитофауна лугов: канюк-курганник, степной орел, жаворонки, серые куропатки, перепела и др.

Среди насекомых разнообразием отличаются кузнечики и саранчовые. Также обитают и сверчки, клопы, жуки слепни, шмели, бабочки, шершни, термиты, наездники, мухи и др.

Для изучения насекомых используют следующие методы:

а) Ловля сачком отдельных видов (бабочек, пчел, мух сидящих на цветках);

б) Кошение травы;

в) Ловушка для почвенных насекомых (банка, врытая вровень с почвой).

Отловленных насекомых нужно поместить в морилку, а затем закрепить на пенопласте для оформления коллекции.

Задание 1.Изучить растительность лугового сообщества по следующему план:

а) Отметить рулеткой и шпагатом границы (1х1 м) площадки, на которой будут проводиться исследования;

б) Рассмотреть ярусное расположение растений на данном участке, зарисовать в полевом дневнике и описать виды 1,2,3 ярусов;

в) Заполнить таблицу 3:

Таблица 3. Растения лугового сообщества

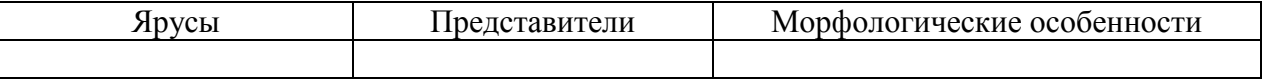

Задание 2.Выкопать вместе с корнем только те виды растений, которые преобладают в данном сообществе. Определить их систематическое положение и сделать гербаризацию данных растений.

Задание 3. Изучить луговую фауну.

Понаблюдать за обитателями луга, описать их размеры, способы передвижения, приспособленность к среде обитания. По возможности зарисовать или сфотографировать обитателей луга.

2. Изучение лесного сообщества.

В лесу растения находятся в довольно тесной взаимосвязи как друг с другом, так и со средой обитания, т.е. образуют растительное сообщество. Такая сложная взаимосвязь между растениями проявляется в их расположении по ярусам. Виды, которые составляют лесное сообщество, различаются ритмом развития, жизненными формами и отношением к окружающей среде, поэтому на одной и той же территории находятся разные экологические ниши.

Лесное сообщество состоит из следующих ярусов:

1. Верхний ярус – представлен деревьями, кроны с листьями которых находятся в наиболее благоприятных условиях освещения (дуб обыкновенный);

2. Подлесок представлен теневыносливыми древесными породами (клен остролистный, липа сердцелистная и др.);

3. Травянисто-кустарниковый ярус (калина обыкновенная, рябина обыкновенная, боярышник волнистый, лещина обыкновенная, ландыш майский, сныть обыкновенная, купена душистая, земляника лесная и др.);

4. Ярус мхов (листостебельные, печеночники) и лишайников (леканора, лицедея, кладония и др.).

На лесной почве всегда есть сухие ветки, остатки растений, опавшие листья, которые образуют лесную подстилку. Она заселена грибами и различными микроорганизмами.

Четко выраженнаяярусность говорит о разнообразии древесных пород. Чем разнообразнее почвенный покров, тем больше в нем находится животных. Также на видовой состав животных оказывают влияние и другие факторы: наличие сухостоя, хвороста и др. Самыми заселенными местами оказываются края лесных полян и лесные опушки.

Для обнаружения мелких беспозвоночных нужно: Рассмотреть кору деревьев и кустарников; Тряхнуть крону дерева или кустарника; Осмотреть пни; Просеять через сито опавшую листву, хвою, мох.

Трудно наблюдать позвоночных животных, но почти всегда можно отыскать и рассмотреть следы их жизнедеятельности: увидеть гнезда птиц (дрозда, зяблика и др.), дупла дятлов. У каждого животного свои особые следы. Под старыми пнями делают норы грызуны. Можно встретить пресмыкающихся: змей, ящериц, амфибий, лягушек и жаб.

Задание 1.Изучить растительность леса.

а) Отметить рулеткой и шпагатом границы площадки (10х10 м), на которой будут проводиться исследования;

б) Рассмотреть на данном участке ярусное расположение растений и описать представителей каждого яруса. Заполнить таблицу 4.

Таблица 4. Растения лесного сообщества

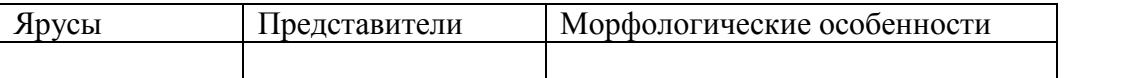

Задание 2. Определить морфологические особенности органов лесообразующей породы дерева на площадке:

а) Измерить толщину ствола, примерную высоту растения;

б) Определить форму листовой пластинки, характер листьев, жилкование, тип ветвления;

в) Изучить приспособленность к условиям жизни в лесу.

Задание 3. Собрать несколько экземпляров растений, которые относятся к разным систематическим группам. Гербаризировать данные растения для их последующего изучения.

Задание 4. Изучить фауну леса.

а) На площадке просеять лесную подстилку и изучить обитающих в ней беспозвоночных.определить размеры, способ передвижения, сделать вывод о среде обитания;

б) Рассмотреть растения второго яруса и найти следы жизнедеятельности позвоночных животных;

в) На основе наблюдений составить перечень видов животных, встречающихся в сообществе и описать, как эти виды размещены в пределах местообитания. Результаты наблюдений и исследований записать в полевой дневник.

3. Изучение сообщества пресного водоема.

Растения водоемов имеют ярко выраженные приспособления к жизни в воде, но при этом следует отметить, что эти растения еще связаны и с почвой, и с атмосферой.

Растения в воде располагаются по зонам:

1. Воздушно-водная (на мелководье и обсыхающем к концу лета побережье – тростник обыкновенный, рогоз, ежеголовник, камыш);

2. Прибрежноводная (земноводная) – глубиной до 1 м. Иногда пересыхает и поэтому растения приспособлены к жизни в условиях непостоянного затопления (ситник, сусак зонтичный, стрелолист, осока острая, частуха подорожниковая и т.д.);

3. Плавающие растения (укореняющиеся в грунте, а листья и цветки находятся на поверхности воды (кувшинка белая, кубышка желтая, телорез, горец земноводный), другие растения этой группы свободно плавают на поверхности (ряска малая, сальвиния плавающая);

4. Погруженные растения, среди них есть виды, которые укореняются в грунте и виды, свободно плавающие в толще воды (рдесты, наяда большая, пузырчатка обыкновенная и др.).

Фауна пресного водоема представлена многочисленными водными беспозвоночными (губки, моллюски, членистоногие), позвоночными (лягушки, тритоны, ужи).Водоем – излюбленное место для многих птиц – дикие утки, лебеди, кулики, цапли, чибисы, ласточки-береговушки. Из млекопитающих по следам жизнедеятельности можно наблюдать за водяной крысой (ондатра) и речными бобрами.

Задание 1. Изучить растительность водоема по следующему плану:

а) Рассмотреть расположение растительности в водоеме и определить видовой со став растений воздушно-водной зоны;

б) Аккуратно, с помощью лопатки выкопать растение с корнем, преобладающее в прибрежно-водной зоне. Определить его систематическое положение;

в) Определить морфологические особенности вегетативных органов данного растения:

- тип корневой системы;

- высота растения, характер расположения стебля;

- тип листовой пластины, жилкование;

- какие приспособления позволяют этому растению переносить условия непостоянного затопления.

г) Зарисовать в полевой дневник 5-7 экземпляров наиболее распространенных в данном сообществе растений (например, камыш, сусак зонтичный, стрелолист, осока острая, частуха подорожниковая, ситник, кувшинка белая, кубышка желтая, горец земноводный).

Задание 2**.** Изучить животный мир пресного водоема.

а) Взмахнуть сачком по воде на небольшой глубине рядом с водными растениями. Зарисовать а полевом дневнике или сфотографировать личиночные стадии пойманных насекомых.

б) Пронаблюдать за передвижениями взрослых насекомых в воде (например, за клопом-водомеркой или жуком-плавунцом). Изучить способ их передвижения. Сделать вывод о среде обитания этих насекомых.

в) Рассмотреть брюхоногих моллюсков: катушку роговую и прудовика обыкновенного Рис. 4.

зарисовать в полевом дневнике и описать их внешний вид;

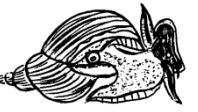

Катушка роговая Прудовик обыкновенный Рис. 4

- определите тип и отличие раковины (правозакрученная или левозакрученная.При взгляде сверху на вершину раковины обороты завитка закручены по часовой стрелке – раковина правозакрученная, а если против часовой стрелки, то раковина левозакрученная);

г) Рассмотреть и перечислить другие виды животных, встречающиеся в сообществе. Описать, каким образом они размещаются в пределах местообитания. Результаты исследований записать в полевой дневник.

4. Определение цветковых растений.

Семейство и вид растений можно установить по различным атласам и определителям, определенным таблицам, рисункам и фотографиям растений. Некоторые растения, наиболее часто встречающиеся в средней полосе России, и в частности в Саратовской области, указаны на рис.5 Цветковые растения.

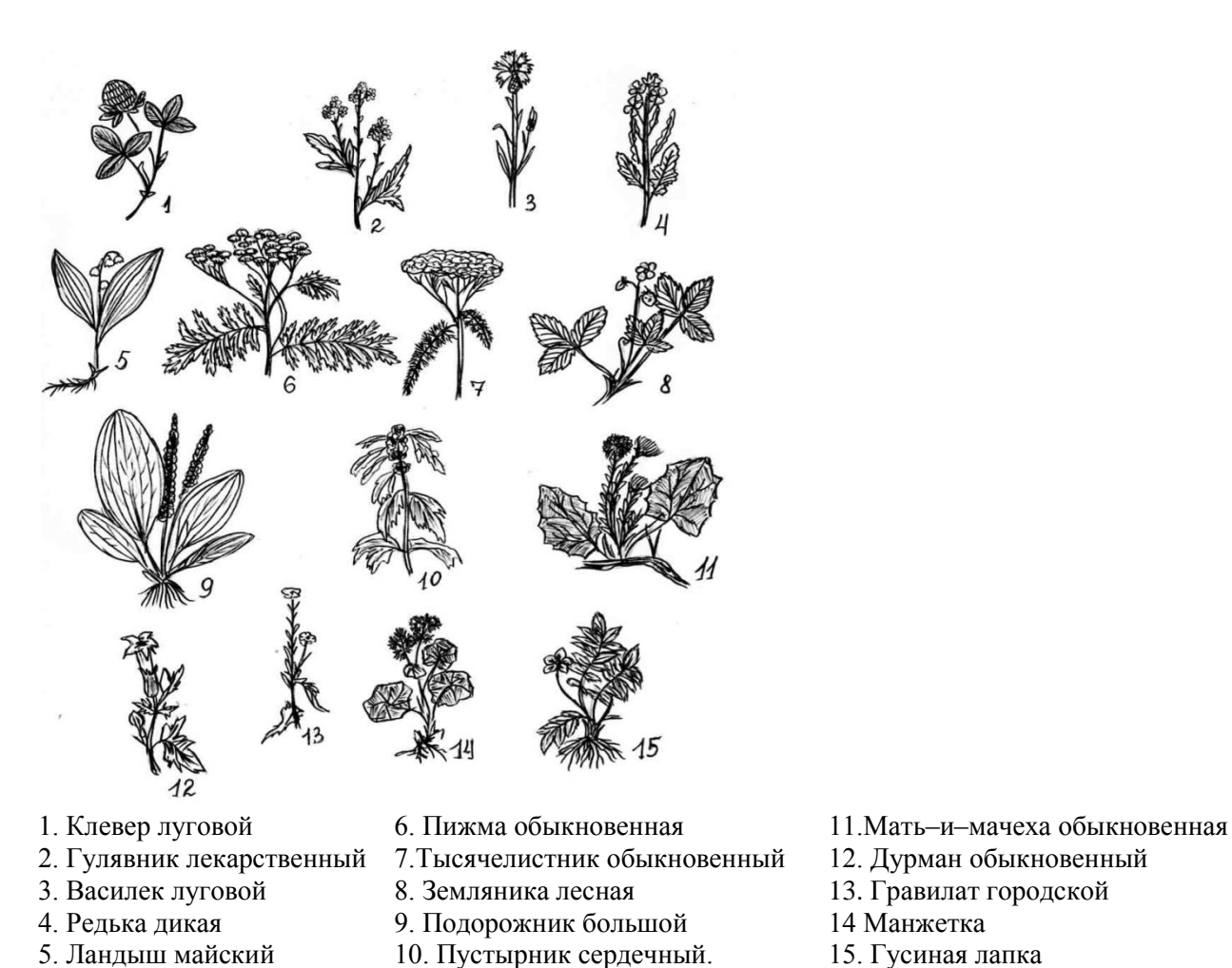

- 
- 
- 
- 
- 

Таблицу можно использовать для определения цветковых растений.

Для изучения приспособленности растений к среде обитания следует обратить внимание на адаптации-приспособления к существованию в определенных условиях, это может быть:

- восковой налет на листьях, который уменьшает испарение и потерю воды;

- колючки и ядовитые вещества в листьях, предохраняющие от поедания;

- различная окраска цветков и их определенное строение, которые привлекают опылителей.

Задание 1.Определить растения:

а) лугового сообщества;

б) лесного сообщества;

в) сообщества пресного водоема.

Рассмотреть строение соцветий, цветков и плодов растений. Определить его жизненную форму, тип корневой системы, тип листовой пластины, стебель, цветки, плоды.

Используя атласы-определители, установить названия собранных растений.

Задание 2. Оформить гербарий растений с этикетками.

Задание 3. Изучить приспособленность к среде обитания следующих растений:

а) Луга (клевер красный, мышиный горошек, тимофеевка луговая);

б) Леса (земляника лесная, кислица, копытень);

в) Водоема (рогоз, частуха, сусак зонтичный).

Выявить и описать основные черты приспособленности этих растений к условиям обитания. Результаты записать в полевой дневник.

Задание 4. По результатам исследований заполнить таблицу 5: Таблица 5. Приспособленность растений к среде обитания

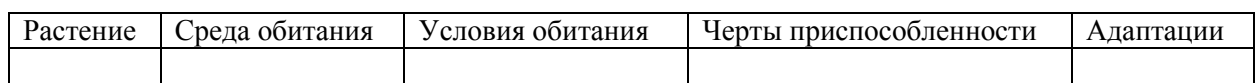

5. Фенологические наблюдения в природе.

Экологическая экскурсия.

В подготовке учителя начальных классов необходимо проводить фенологические наблюдения, их можно проводить в любое время года, но особенно они важны в летнее время из-за большого количества живых объектов, которые в этот период можно наблюдать с обучающимися начальной школы.

Для наблюдений выбираются 1-2 объекта растений или животных, которые широко распространены в данной местности (важно наблюдать за их развитием и образом жизни). Из растительных объектов выбирают древесные или кустарниковые породы (наблюдение ведется с марта по сентябрь). За травянистыми растениями наблюдают с мая по сентябрь.

Для наблюдений за животными следует выбирать более доступные (муравейник, городская или деревенская ласточки). Организация и планирование фенологических наблюдений всегда должны основываться на уже имеющихся возможностях (наличие водоема, лесопарковой зоны и т.д.). Наблюдения надо проводить регулярно, чтобы не пропустить отдельные фазы развития растений и животных.

Для фиксирования результатов наблюдений рекомендуется использовать несколько таблиц, которые позволяют точно и последовательно характеризовать сезонные изменения в растительном и животном мире. В такие таблицы записывают названия 4-5 деревьев и 3-4 кустарников, которые растут поблизости от учебного заведения или места жительства.

Фиксация ежегодных наблюдений дает возможность составить фенологический календарь, который можно использовать при изучении растений и животных своего региона.

Из живых организмов наиболее удобно за насекомыми и птицами. В условиях города можно наблюдать за скворцами, городскими ласточками. В лесопарковой зоне – за дятлами, зябликами.

Используя результаты наблюдений можно подготовить сообщения о сезонных изменениях в растительном и животном мире. Для проведения экологического мониторинга и определения состояния окружающей среды нужно проводить экологические экскурсии в природу, например в лесопарковую зону. Разнообразие экскурсионных маршрутов может отличаться по тематике в зависимости от местности, объектов и времени года.

Задание 1.Выбрать 1-2 разных вида древесных или кустарниковых растений (дуб, сосна, береза, липа, тополь, вяз, ива, ольха, черемуха, рябина, боярышник, крушина ломкая, шиповник, смородина) и отметить перечисленные фенофазы. Результат наблюдений занести в таблицу 6:

- название объекта;

- начало наблюдений;

- окончание наблюдений.

Таблица 6. Фенологические наблюдения за древесными растениями

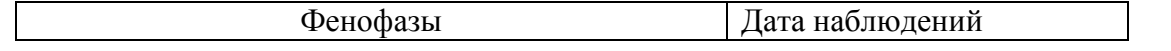

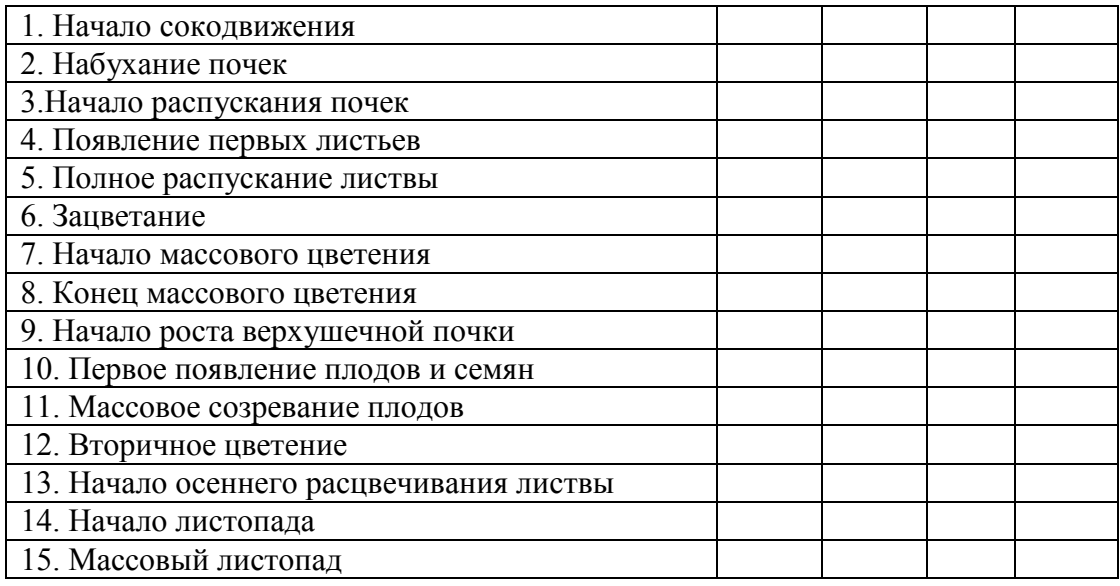

Задание 2. Выбрать 1-2 экземпляра травянистых растений одного вида (одуванчик, подорожник, клевер ползучий, красный клевер, пижма, пастушья сумка, нивяник, луговая герань, мышиный горошек, тысячелистник, донник желтый, гравилат городской, репешок). Отметить фенофазы и заполнить таблицу 7:

- название объекта;
- начало наблюдений;
- окончание наблюдений.

#### Таблица 7. Фенологические наблюдения за травянистыми растениями

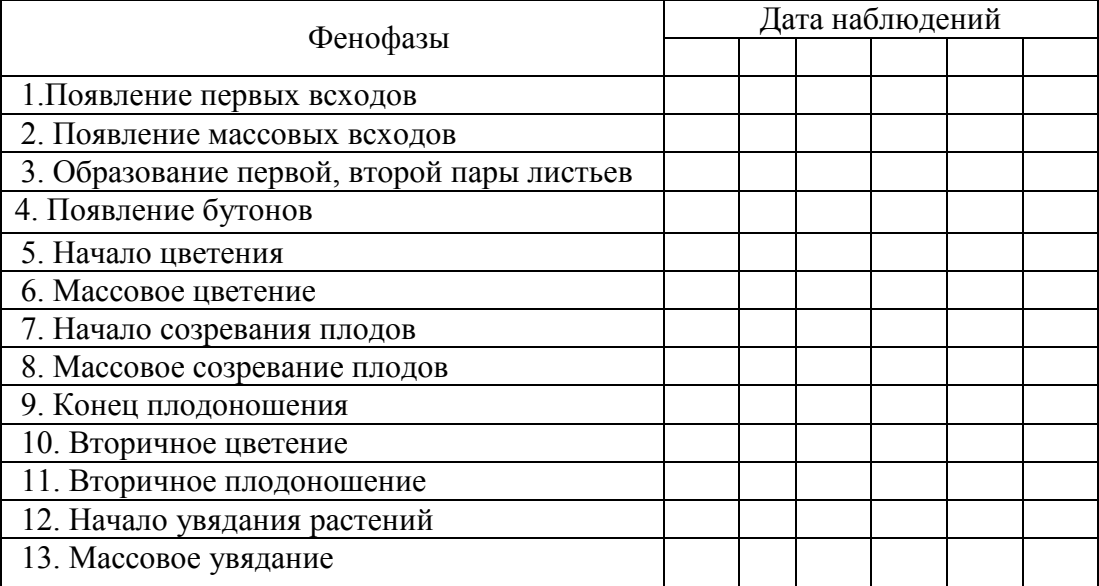

Задание 3. Пронаблюдать за муравейником по следующему плану:

- 1. Указать место, где находится муравейник;
- 2. Провести замеры и начертить план муравейника и его тропы;
- 3. Изучить кормовую ношу муравьев;

4. Провести учет активности муравьев в течение 10 минут утром, днем и вечером. Зафиксировать время;

5. Понаблюдать в течение 5—7 дней, в разную погоду. Сделать выводы о смене активности муравьев;

6. Результаты наблюдений записать в полевой дневник;

7. Зарисовать или сфотографировать данный муравейник.

Задание 4. Пронаблюдать за городской или деревенской ласточкой по следующему плану:

Подходить к гнезду запрещается!

Наблюдение проводить осторожно, без шума, используя бинокль на расстоянии от гнезда, чтобы не спугнуть птиц!

1. Рассмотреть из какого материала ласточки строят гнезда, как часто птицы прилетают к нему. Указать время постройки гнезда;

2. Записать дату высиживания яиц;

3. Отметить дату появления птенцов;

4. Пронаблюдать, сколько раз в течение одного часа ласточки приносят корм своим птенцам. Отметить количество подлетов к гнезду;

5. Пронаблюдать за вылетом птенцов из гнезда, отметить дату. Как ласточки заботятся о птенцах после вылета из гнезда;

6. Результат наблюдений записать в полевой дневник.

Задание 5. Пройти маршрутом экологической экскурсии и выполнить следующие задания:

а) Указать местонахождения лесопарковой зоны и ее значение для города или поселка;

б) Изучить растительность с указанием доминирующих древесных, кустарниковых и травянистых видов. Дать характеристику состояния растительности в зоне лесопарка;

в) Изучить животные организмы, дать характеристику основных видов птиц, насекомых и других животных, которые обитают в лесопарке;

г) Определить влияние человека на данный природный комплекс. Описать общее состояние лесопарковой зоны;

д) Составить рекомендации по восстановлению растительности и увеличению численности животных и меры по охране окружающей среды;

е) Выполнить экологический рейд по очистке определенного участка лесопарка:

- уборка мусора;

- установка природоохранных знаков.

6**.** Исследование влияния транспортных дорог на состояние растительного покрова.

В городах особенно ощутимо загрязнения окружающей среды в результате использования автотранспорта. Наиболее интенсивно накапливаются химические соединения свинца, цинка, меди, алюминия, ртути, марганца, селена и др. Выявлены следующие зоны аккумуляции транспортного загрязнения в почвах:

1. Первая расположена в непосредственной близости от автодороги на расстоянии 15-20 м;

2. Вторая удалена на 20-100 м.

На открытых участках пространства вторая зона проявляется обычно слабее из-за благоприятных условий рассеивания воздушного потока.

Иногда в некоторых пунктах можно отметить появление и третьей зоны:

3. Третья зона удалена на 150 м.

Накопление микроэлементов преимущественно происходит в верхней части корнеобитаемого слоя почв.

Для крупных автомагистралей с большим количеством полос движения загрязнения почв металлами проявляет слабее, чем для узких магистралей. Это объясняется тем, что на широких магистралях машины движутся с большей скоростью, расходуя меньше бензина и тем самым уменьшая выбросы в атмосферу. Негативное влияние автотранспорта на окружающую среду можно оценивать по состоянию растительного покрова. Это один из критериев оценки экологического риска.

Задание 1. Оценить экологический риск территории, прилегающей к дороге, путем исследования состояния растительного покрова. Наиболее неприхотливым придорожным растением является одуванчик лекарственный. В большинстве случаев тяжелые металлы угнетают рост растений, что приводит к возникновению уродливых форм, снижается высота растений.

а) Охарактеризуйте растительный покров на примере одуванчика лекарственного на расстоянии 0,5; 1; 5; 10; 15; 20; 30; 50; 100; 150 м от дороги.

К исследуемым показателям относятся:

1. Масса растений;

2. Длина листьев;

3. Доля уродливых форм (изрезанность листьев).

б) Отобрать пробы. Из каждой выбранной точки на определенном расстоянии от дороги собрать не менее 10 растений. Каждое растение срезать под корень и поместить в полиэтиленовый пакет (один для каждой точки). В каждый пакет вложить этикетку с указанием места сбора;

в) Исследовать внешний вид растений, взвесить каждое растение, измерить, зарисовать уродливые формы в полевой дневник и рассчитать их количество в процентном отношении;

г) Оформить результаты исследования и записать их в таблицу 8.

Таблица 8. Исследование влияния дорог на растения.

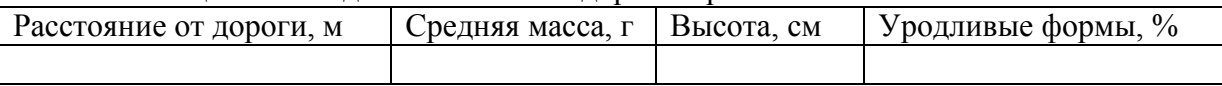

Задание 2. Определить пораженные ткани листьев древесных растений.

а) Описать на выбранной территории видовой состав древесной и кустарниковой растительности;

б) Собрать листья с этих деревьев на высоте 1,5 м в количестве 10 штук; указать их местонахождения (солнечную или теневую стороны), ширину дороги, тип автотранспорта, крону деревьев (в сторону дороги и в противоположную), наличие стоянок автотранспорта, плотность жилой застройки (наличие «зеркального» эффекта возвращения веществ от стен домов);

в) Оценить степень запыленности листовых пластинок. Каждый лист поместить между двумя слоями увлажненной фильтровальной бумаги и слегка прогладить руками. На бумаге останутся отпечатки, по интенсивности которых судят о степени запыленности листьев: 1 группа – отпечатки листьев отсутствуют или едва заметны.

2 группа – загрязнение около 50%, отпечаток средней интенсивности.

3 группа – загрязнения листьев 100%, отпечаток интенсивный;

г) Оценить изменения пигментации листьев.

На каждой листовой пластине отметить наличие красных, желтых, синих точек и пятен, вызванных попаданием на листья кислотных солей тяжелых металлов. Визуально оценить суммарный процент повреждения ткани по сравнению с общей поверхностью листа.

д) Определить наличие и площадь листьев, которую занимает отмершая ткань сухая, черновато-коричневого цвета (некротическая) ткань чаще всего встречается вдоль жилок листа и у основания черешка. Процент отмершей ткани определить визуально;

е) Сформулировать выводы и составить перечень зеленых насаждений (видовой состав), который целесообразно использовать для озеленения города, поселка и автодорог. При этом необходимо учитывать, что листья разных взрослых растений могут осаждать на своей поверхности за летний период разное количество пыли: Ива – до 35 кг; Клен, тополь – до 30 кг; Ясень – до 25 кг; Вяз – до 20 кг; Сирень – до 2 кг; Акация – до 0,2 кг и т.д.

7. Исследование влияния транспортных дорог на фауну

Большая часть автодорог синтенсивным движение транспорта проходит по тем участкам, которые являются биотопами для различных, в том числе редких или охраняемых видов животных. Дороги оказывают как прямое воздействие на ландшафт, так и отрицательное опосредованное воздействие на ближайшие биоценозы.

От столкновения с автомобильным транспортом на дорогах погибает большое количество позвоночных и беспозвоночных животных. Исследование целесообразно проводить на шоссейных дорогах за пределами города. Перед началом работы следует провести дополнительный инструктаж по технике безопасности. Проведение таких исследований необходимо согласовать с государственной службой дорожного движения.

Задание 1.

а) Выбрать участок дороги с интенсивным движением транспорта протяженностью 3 км и подсчитать количество автомобилей, проходящих по данному участку за 10 мин. Определить среднюю скорость движения транспорта;

б) Медленно продвигаясь по обочине дороги, собрать всех сбитых автомобилями беспозвоночных животных или их части;

в) Определить видовой состав этих животных с указанием частоты встречаемости каждого вида на трассе;

г) Провести учет беспозвоночных животных в каждом из прилегающих к дороге биоценозов (по обе стороны от дороги). Учет провести с помощью сачка на удалении 100-150 м; 200-250 м от дороги и вплотную к обочине;

д) Разобрать насекомых по видовой принадлежности с помощью атласаопределителя;

е) Сравнить фауну близлежащих к дороге территорий и видовой состав животных сбитых на дороге. Результаты записать в полевой дневник;

ж) Сделать выводы о цепях питания животных в придорожной зоне и об особенностях пищевого поведения представителей исследуемой фауны, а также ответить на следующие вопросы:

- Случайна ли гибель животных на автотрассе?

- Как уменьшить или предотвратить гибель животных на автомобильных дорогах?

- Как защитить растения от действия выхлопных газов?

# **8. Данные для учета успеваемости студентов в БАРС**

Таблица 1. Таблица максимальных баллов по видам учебной деятельности

<span id="page-29-0"></span>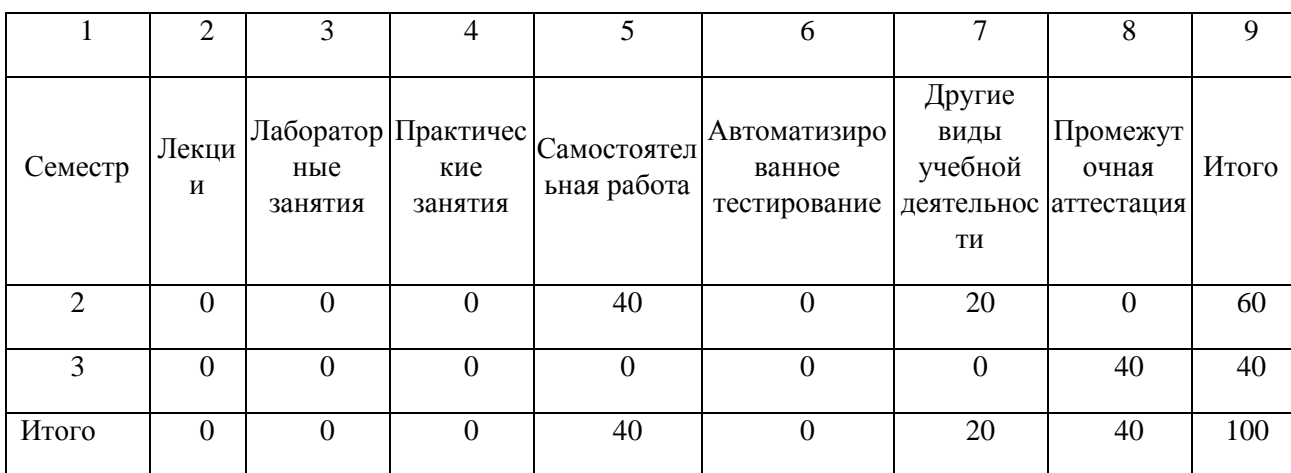

#### **Программа оценивания учебной деятельности студента**

#### **2 семестр**

#### **Лекции**

Не предусмотрены.

## **Лабораторные занятия**

Не предусмотрены.

## **Практические занятия**

Не предусмотрены.

#### **Самостоятельная работа**

Оформление коллекций (от 0 до 10 баллов) Оформление гербария (от 0 до 10 баллов) Определение видов растений (от 0 до 10 баллов) Определение видов животных (от 0 до 10 баллов)

#### **Автоматизированное тестирование**

Не предусмотрено.

### **Другие виды учебной деятельности**

Участие в установочной и итоговой конференциях (от 0 до 5 баллов). Дневник практики (от 0 до 15 баллов).

#### **Промежуточная аттестация**  Не предусмотрено**.**

#### **3 семестр**

**Лекции** Не предусмотрены. **Лабораторные занятия** Не предусмотрены. **Практические занятия**

Не предусмотрены.

**Самостоятельная работа** Не предусмотрено **Автоматизированное тестирование** Не предусмотрено.

**Другие виды учебной деятельности** Не предусмотрено **Промежуточная аттестация Зачет с оценкой 0-40 баллов –** собеседование по вопросам для обсуждения (по содержанию отчета практики).

31-40 баллов – оценка «отлично». Ответы на поставленные вопросы излагаются логично, последовательно и не требуют дополнительных пояснений. Полно раскрываются причинно-следственные связи между явлениями и событиями. Делаются обоснованные выводы. Демонстрируются глубокие знания базовых нормативно-правовых актов. Соблюдаются нормы литературной речи.

21-30 баллов- оценка «хорошо». Ответы на поставленные вопросы излагаются систематизировано и последовательно. Материал излагается уверенно. Раскрыты причинно-следственные связи между явлениями и событиями. Демонстрируется умение анализировать материал, однако не все выводы носят аргументированный и доказательный характер. Соблюдаются нормы литературной речи.

11-20 баллов – оценка «удовлетворительно». Допускаются нарушения в последовательности изложения. Имеются упоминания об отдельных базовых нормативноправовых актах. Неполно раскрываются причинно-следственные связи между явлениями и событиями. Демонстрируются поверхностные знания вопроса, с трудом решаются конкретные задачи. Имеются затруднения с выводами. Допускаются нарушения норм литературной речи.

0-10 баллов – оценка «неудовлетворительно». Материал излагается непоследовательно, сбивчиво, не представляет определенной системы знаний по дисциплине. Не раскрываются причинно-следственные связи между явлениями и событиями. Не проводится анализ. Выводы отсутствуют. Ответы на дополнительные вопросы отсутствуют. Имеются заметные нарушения норм литературной речи.

Таким образом, максимально возможная сумма баллов за все виды учебной деятельности студента за 3 семестр по практике составляет 100 баллов.

### **Таблица 2. Таблица пересчета полученной студентом суммы баллов по практике в оценку (зачет с оценкой):**

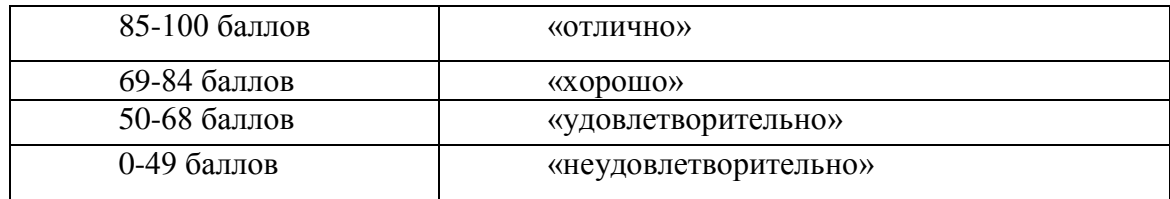

# **9. Учебно-методическое и информационное обеспечение учебной**

## **практики.**

<span id="page-31-0"></span>Практика по получению первичных профессиональных умений и навыков, в том числе первичных умений и навыков научно-исследовательской деятельности: предметная практика

#### **а) литература**

- 1. [Буланый, Ю. И.](http://library.sgu.ru/cgi-bin/irbis64r_15/cgiirbis_64.exe?LNG=&Z21ID=&I21DBN=ELBIB&P21DBN=ELBIB&S21STN=1&S21REF=1&S21FMT=fullwebr&C21COM=S&S21CNR=20&S21P01=0&S21P02=1&S21P03=A=&S21STR=%D0%91%D1%83%D0%BB%D0%B0%D0%BD%D1%8B%D0%B9%2C%20%D0%AE%2E%20%D0%98%2E) Ботаника с основами фитоценологии [Электронный ресурс]. Ч. 1. Анатомия и морфология растений : курс лекций : учеб. пособие для студентов / Ю. И. Буланый. – Саратов, 2014 – 88 с. – UR[L: Текст.](http://library.sgu.ru/cgi-bin/irbis64r_15/cgiirbis_64.exe?LNG=&Z21ID=&I21DBN=ELBIB&P21DBN=ELBIB&S21STN=1&S21REF=1&S21FMT=fullwebr&C21COM=S&S21CNR=20&S21P01=0&S21P02=0&S21P03=U=&S21STR=581%2E8%28075%2E8%29) – Загл. с экрана.
- 2. Попова, Е. В. Биология с основами экологии [Электронный ресурс] : практ. занятия : учеб.-метод. пособие / Е. В. Попова. – Балашов : Николаев, 2012. – 56 с. – URL: [http://www.bfsgu.ru/elbibl/direction/mposobia/m122/Biologiy](http://www.bfsgu.ru/elbibl/direction/mposobia/m122/Biologiya_s_osnovami_ekologii_prakticheskie_zanyatiya_E.V._Popova_2012.pdf) [a\\_s\\_osnovami\\_ekologii\\_prakticheskie\\_zanyatiya\\_E.V.\\_Popov](http://www.bfsgu.ru/elbibl/direction/mposobia/m122/Biologiya_s_osnovami_ekologii_prakticheskie_zanyatiya_E.V._Popova_2012.pdf) [a\\_2012.pdf.](http://www.bfsgu.ru/elbibl/direction/mposobia/m122/Biologiya_s_osnovami_ekologii_prakticheskie_zanyatiya_E.V._Popova_2012.pdf) – Загл. с экрана.
- 3 Никонова, М. А. Практикум по землеведению и 3. краеведению : учеб. пособие для студентов пед. вузов / М. А. Никонова, П. А. Данилов. – М. : Академия, 2001. – 144  $\mathbf{c}$
- 4. Никонова, М. А. Землеведение и краеведение : учеб. пособие для студентов вузов / М. А. Никонова, П. А. Данилов. – М. : Академия, 2000. – 240 с.

## **б) программное обеспечение и Интернет-ресурсы**

СредстваMicrosoftOffice

– MicrosoftOfficeWord– текстовыйредактор;

– MicrosoftOfficeExcel– табличныйредактор;

– MicrosoftOfficePowerPoint – программа подготовки презентаций;

AstraLinuxSpecialEdition – операционнаясистема

IQBoardSoftware - специально разработанное для интерактивных методов преподавания и презентаций программное обеспечение интерактивной доски.

ИРБИС – система автоматизации библиотек.

## **Интернет-ресурсы**

**Единая** коллекция цифровых образовательных ресурсов [Электронный ресурс]. – URL: [http://scool-collection.edu.ru](http://scool-collection.edu.ru/)

**Единое окно** доступа к образовательным ресурсам [Электронный ресурс]. – URL: [http://window.edu.ru](http://window.edu.ru/)

**Электронная библиотека учебно-методической литературы**. – URL: [http://www.library.sgu.ru](http://www.library.sgu.ru/)

**eLIBRARY.RU** [Электронный ресурс]: научная электронная библиотека. – URL: [http://www.elibrary.ru](http://www.elibrary.ru/)

**Издательство «Лань»** [Электронный ресурс]: электронно-библиотечная система. – URL:<http://e.lanbook.com/>

**Znanium.com**[Электронный ресурс]: электронно-библиотечная система. – URL: [http://znanium.com](http://znanium.com/)

**Издательство «Юрайт»** [Электронный ресурс]: электронно-библиотечная система. – URL: [http://biblio-online.ru](http://biblio-online.ru/)

**ibooks.ru**[Электронный ресурс]: электронно-библиотечная система. – URL: [http://ibooks.ru](http://ibooks.ru/)

**Руконт** [Электронный ресурс]: межотраслевая электронная библиотека. – URL: [http://rucont.ru](http://rucont.ru/)

**IPRbooks**[Электронный ресурс]: электронно-библиотечная система. – URL: [http://iprbookshop.ru](http://iprbookshop.ru/)

**BOOK.ru** [Электронный ресурс]: электронно-библиотечная система. – URL: [http://book.ru](http://book.ru/)

# **10. Материально-техническое обеспечение дисциплины**

- <span id="page-33-0"></span>— Учебные аудитории, оборудованные комплектом мебели, доской.
- Комплект проекционного мультимедийного оборудования.
- Компьютерный класс с доступом к сети Интернет.
- Библиотека с информационными ресурсами на бумажных и электронных носителях.
- Офисная оргтехника.

Программа составлена в соответствии с требованиями Федерального государственного образовательного стандарта высшего образования по направлению подготовки 44.03.05 Педагогическое образование(с двумя профилями подготовки).

Автор, канд. с.-х. наук, доцент Е.В.Попова

Программа одобрена на заседании кафедры дошкольного и начального образования Протокол № 10 от «31» мая 2019 года.